## SAP ABAP table /BEV3/CHCBDGSTRT {Customizing: Condition Strategy Formula ID Texts}

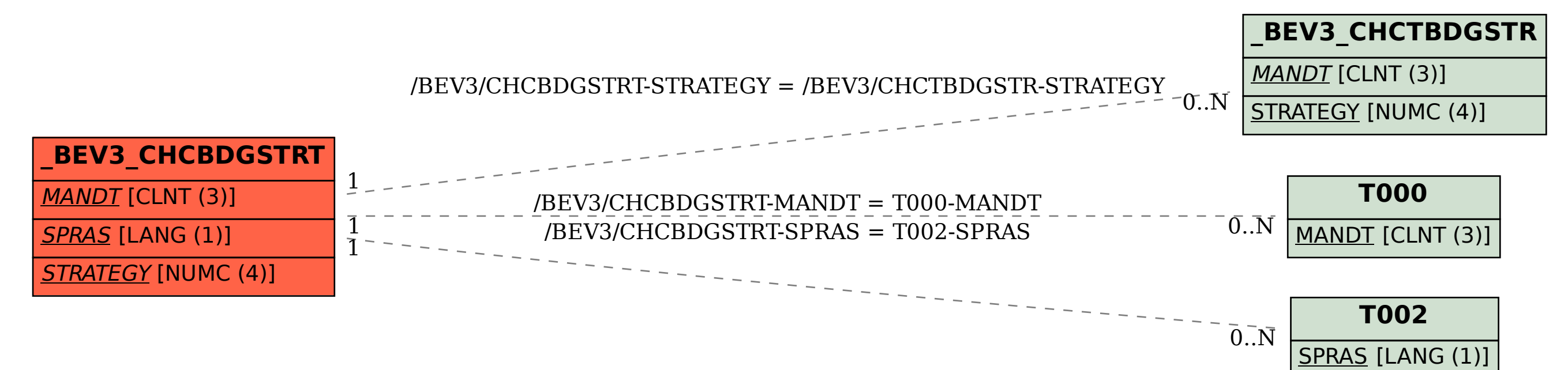